### **Character arrays in the Ntuple Character arrays in the Ntuple**

**AnalysisNtuple AnalysisNtuple v2r15p8 v2r15p8**

Leon Rochester 26 September 2006

# **Code in Code in XXXValsTool XXXValsTool**

```
...
namespace \{ const int _bufLen = 21; \}...char Tkr_string[_bufLen];
...addItem("TkrString", Tkr string);
...
std::string tempStr;
tempStr = ((Tkr_1_xdir>0) ? "positive number" : "negative");
tempStr = tempStr.substr(0, bufLen-1);
strcpy(Tkr string, tempStr.c str());
```
## **Ntuple variable Ntuple variable**

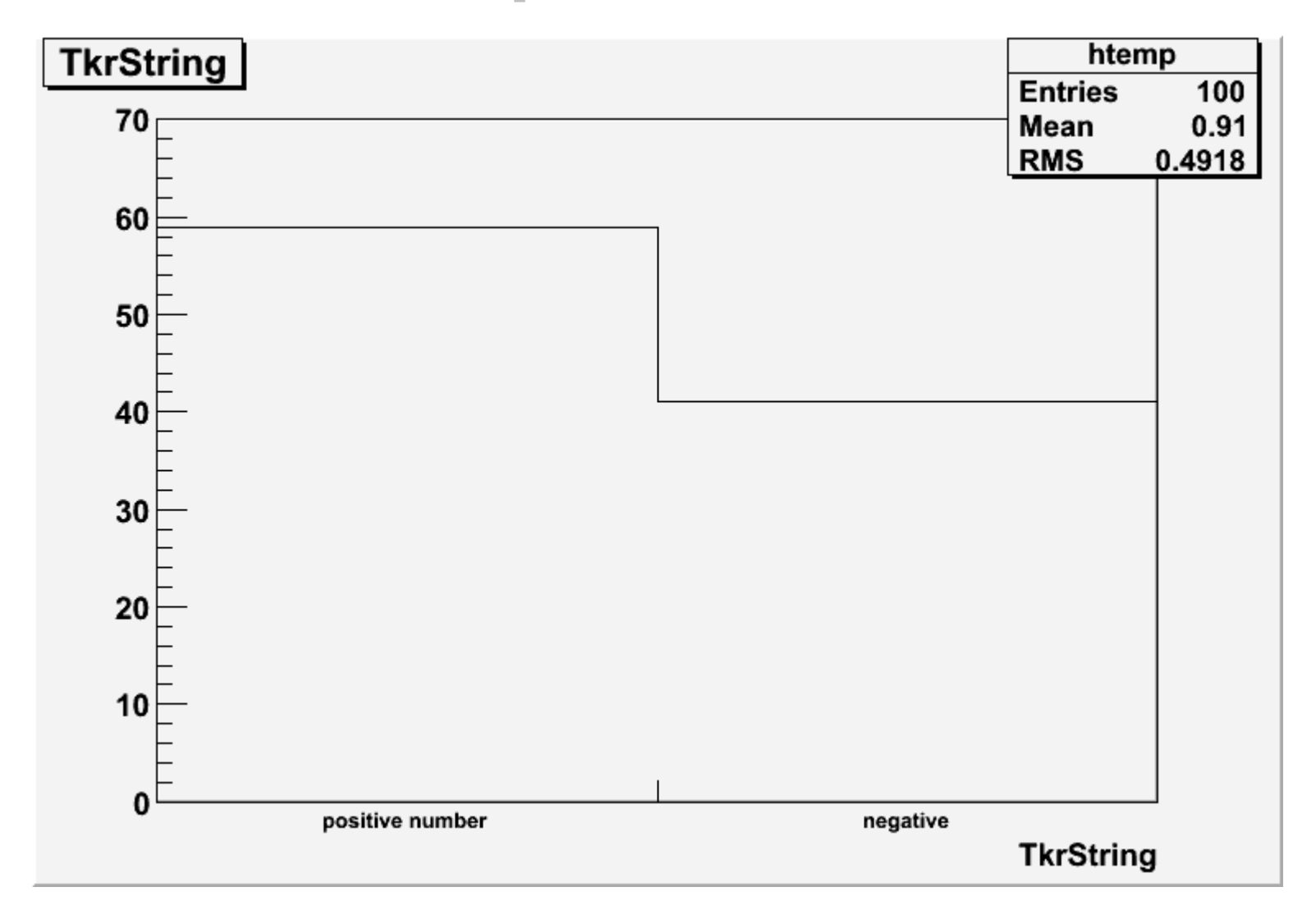

## **Watch Out!**

```
...namespace \{ const int _bufLen = 21; \}...char Tkr string[ bufLen];
...addItem("TkrString", Tkr_string);
...
std::string tempStr;
tempStr = ((Tkr_1_xdir>0) ? "positive number" : ("") ;tempStr = tempStr.substr(0, bufLen-1);
strcpy(Tkr string, tempStr.c str());
```
## **Blank variable doesn Blank variable doesn't work! t work! (Root bug/feature) (Root bug/feature)**

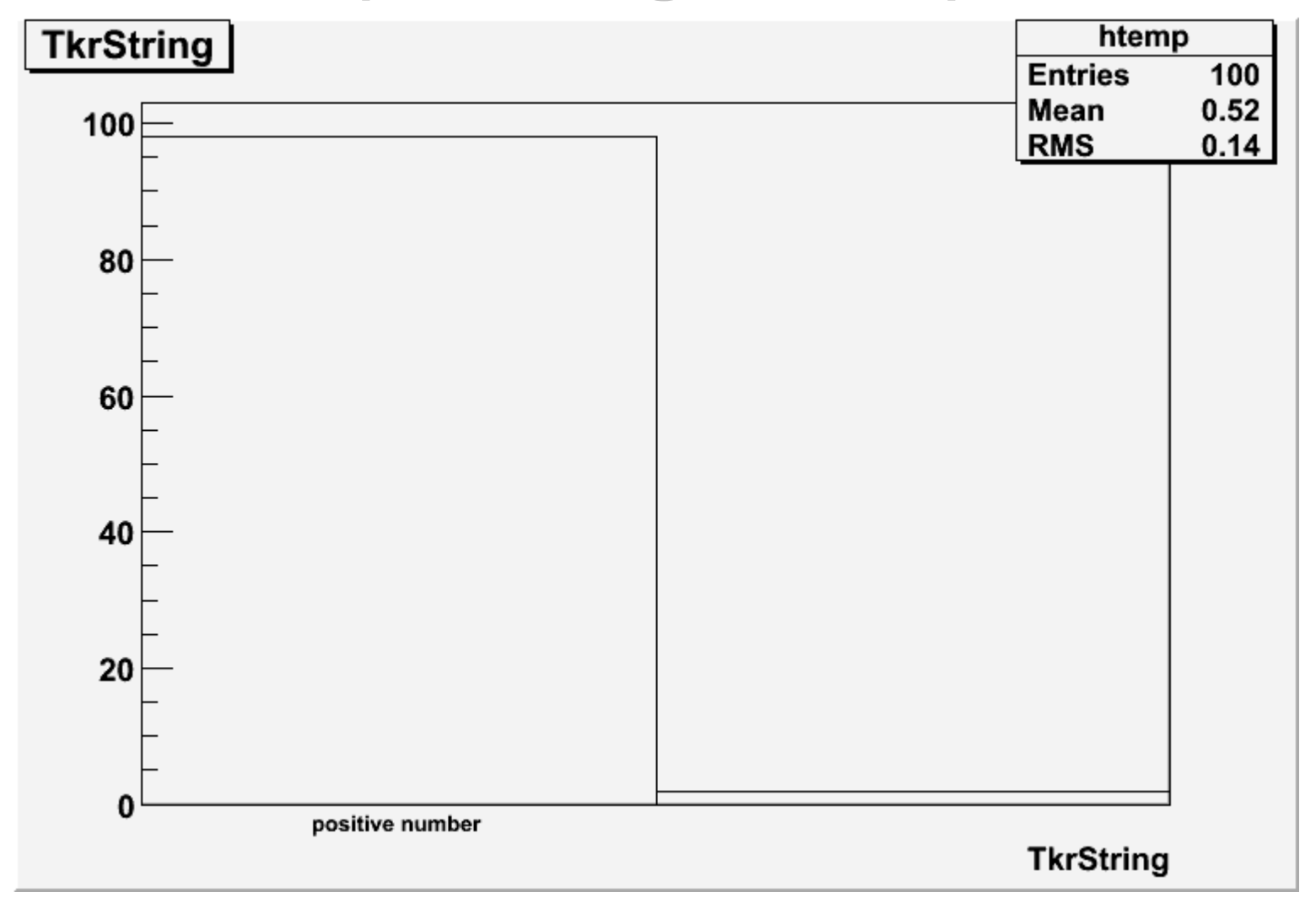

#### **Safe Default in zero(): " \_ "**

```
...namespace \{ const int _bufLen = 21; \}...char Tkr string[ bufLen];
...addItem("TkrString", Tkr string);
...
std::string tempStr;
tempStr = ((Tkr_1_xdir>0) ? "positive number" : "negative");
tempStr = tempStr.substr(0, bufLen-1);
if(Tkr 1 xdir>0) strcpy(Tkr string, tempStr.c str());
```
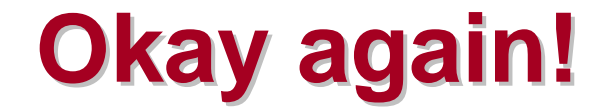

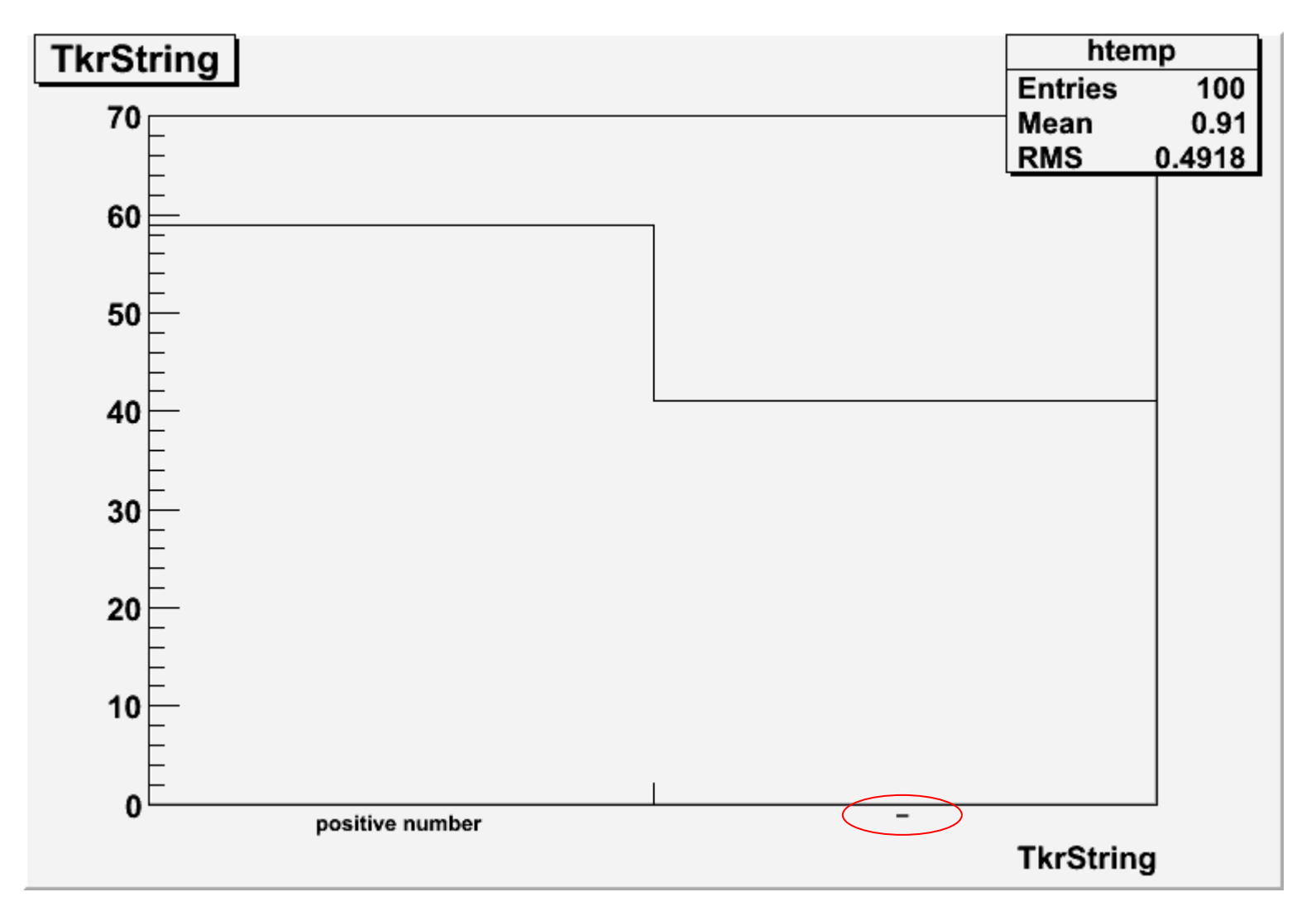

## **Root Code Root Code**

```
...root [0] f1 = TFile("char merit qood.root");
root [1] t1 = (TTree*)f1->Get('Meritruple');root [2] c1 = TCanvas("c1", "c1");
root [3] c1->Divide(2,2);
root [4] c1->cd(1);
root [5] t1->Draw("TkrString");
root [6] c1->cd(2);
root [7] t1->Draw("Tkr1XDir");
root [8] c1->cd(3);
root [9] t1->Draw("Tkr1XDir", "TkrString==\"negative\"");
root [10] c1->cd(4);
root [11] t1->Draw("Tkr1XDir", "TkrString!=\"negative\"");
...
```
## **Plots using character variables Plots using character variables**

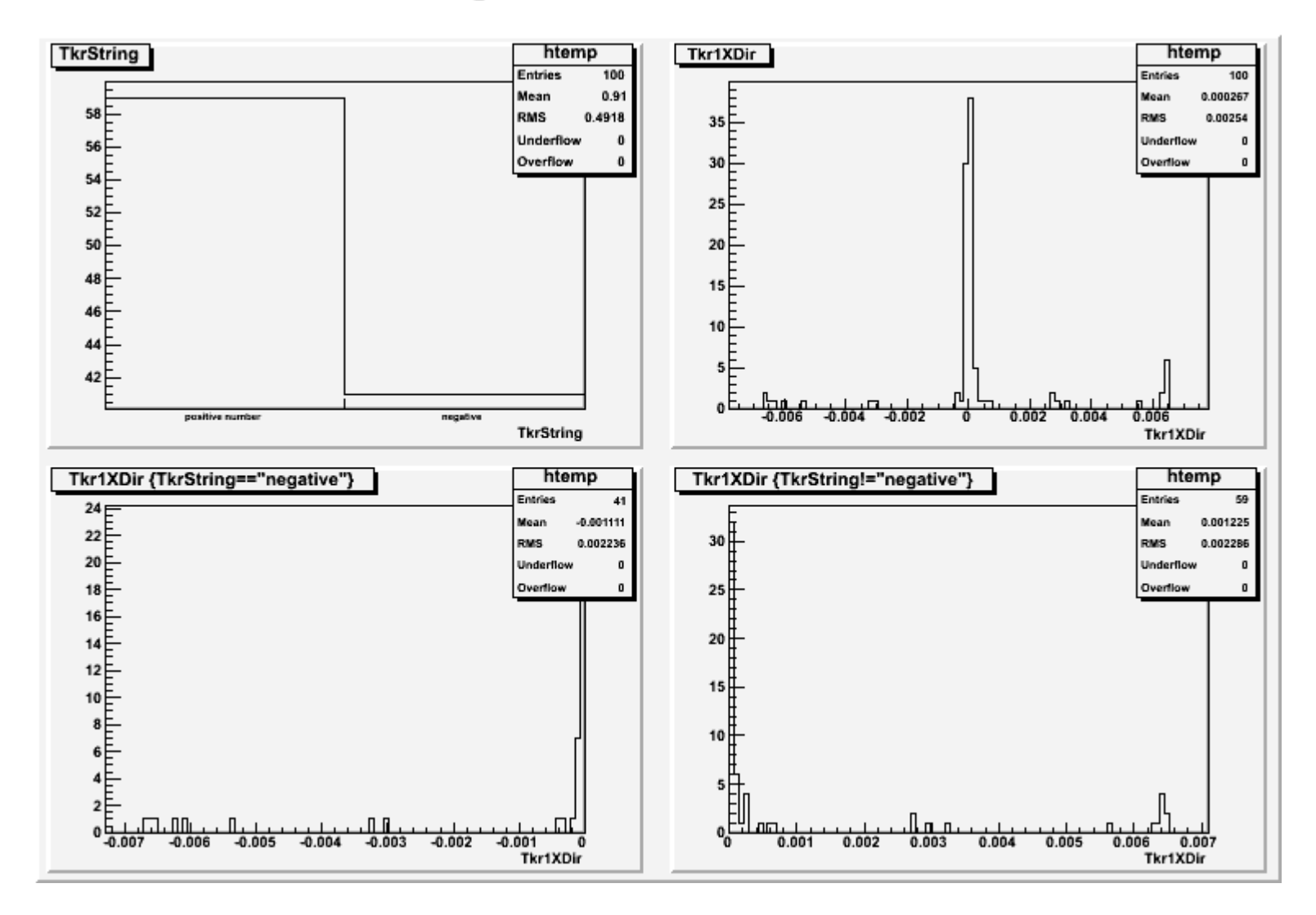